## **Navigating the search page**

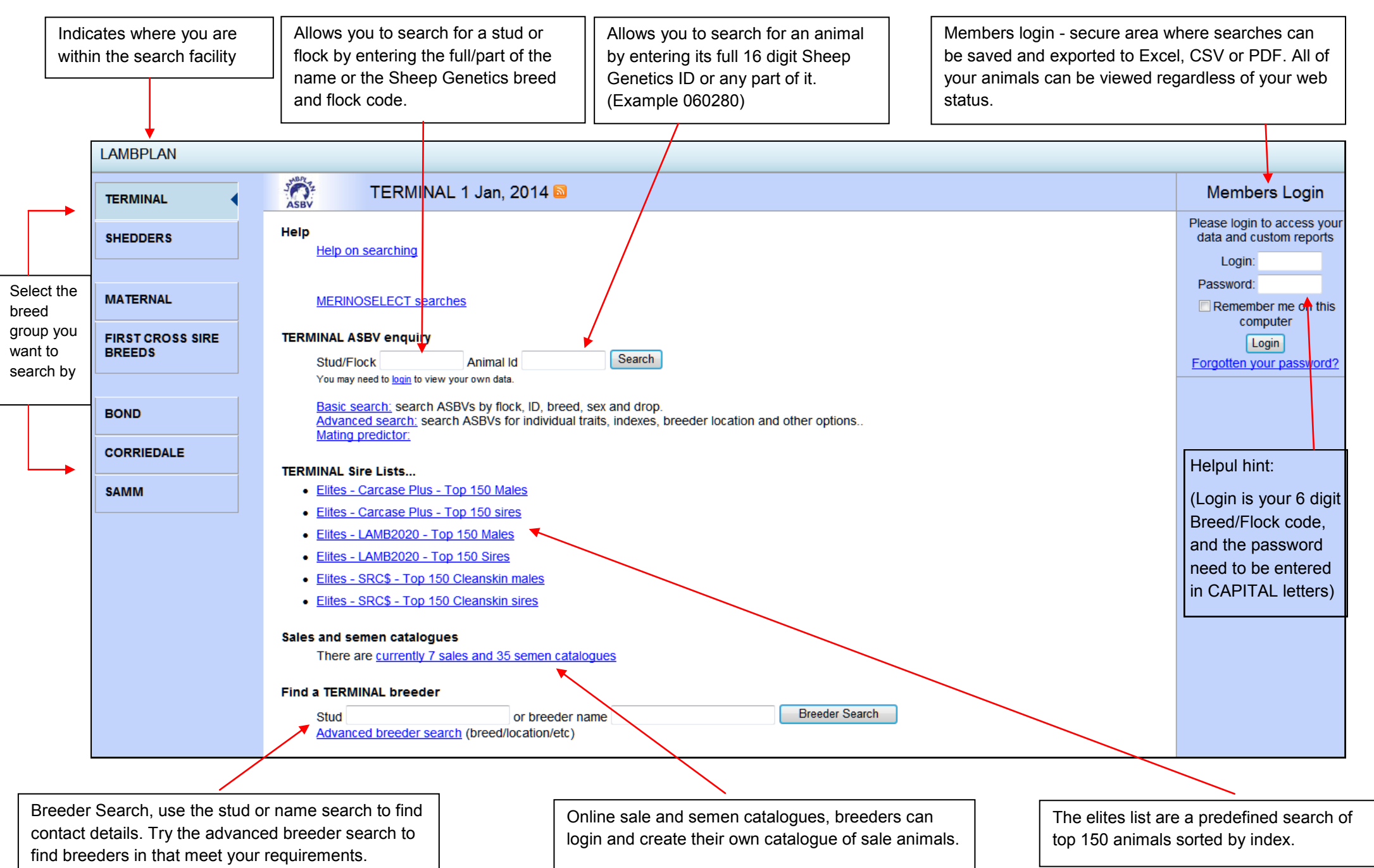

## **Navigating the Advanced Search page**

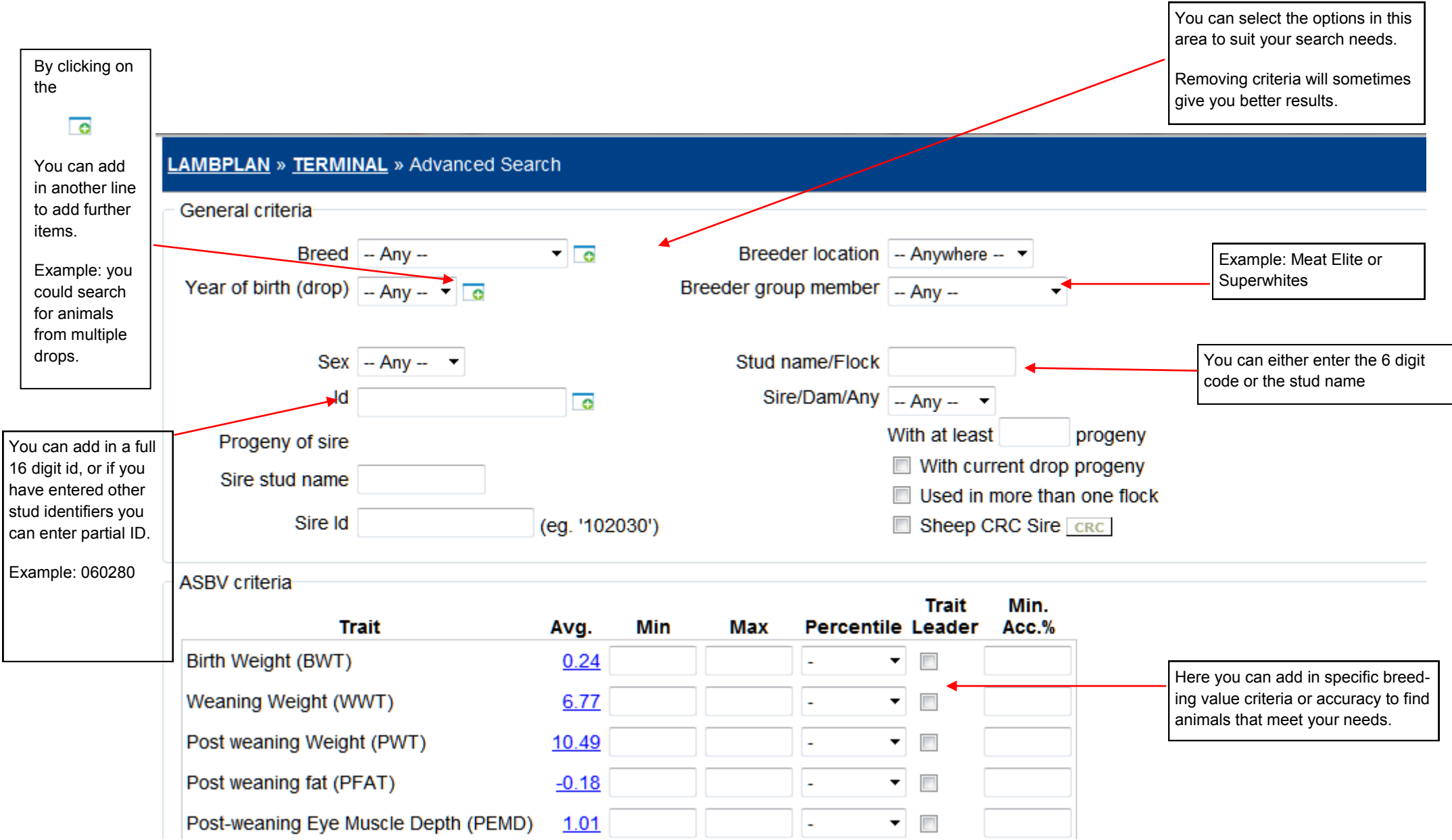

## **Navigating search results**

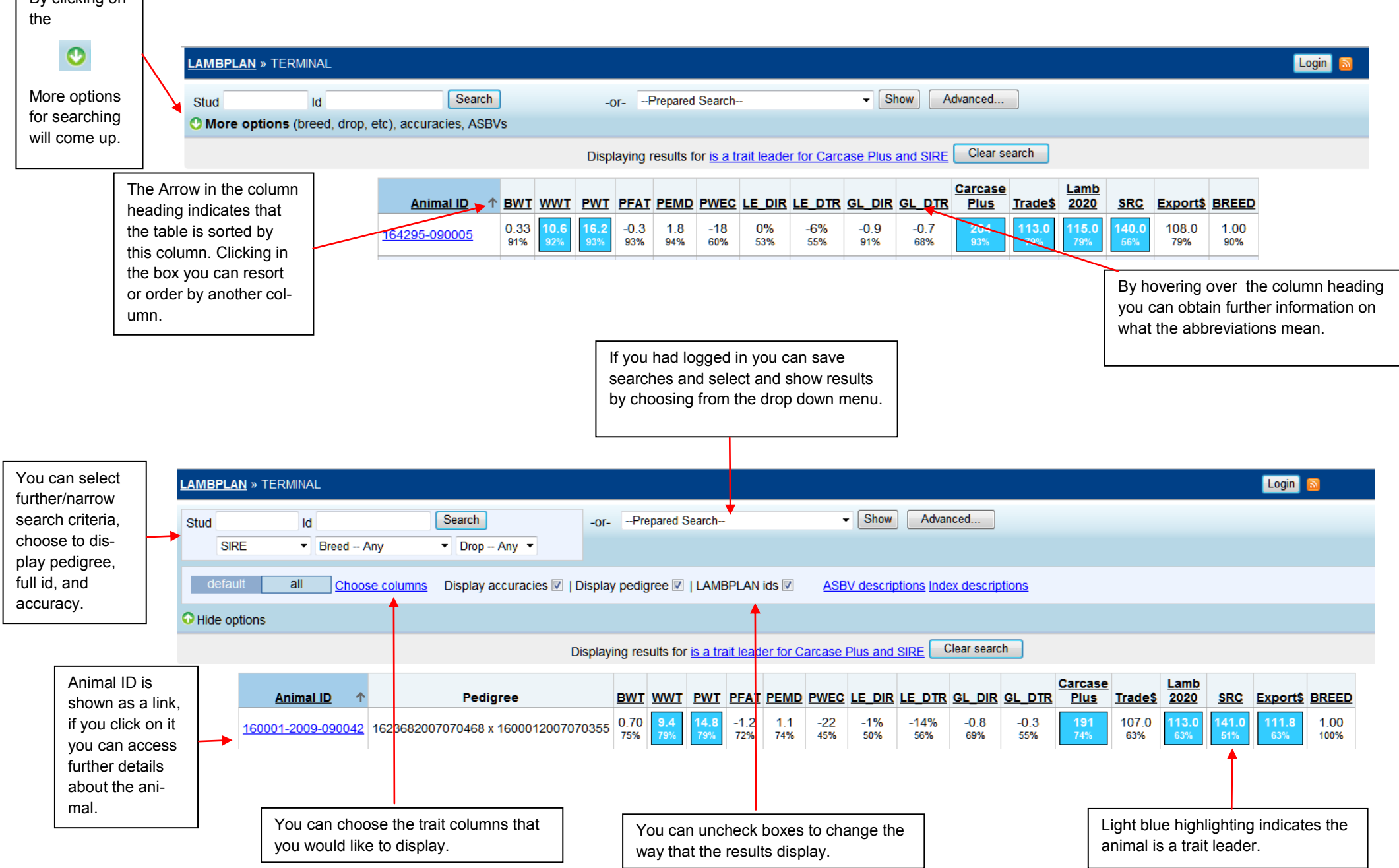